## iCert.

## Customize and adding your test results

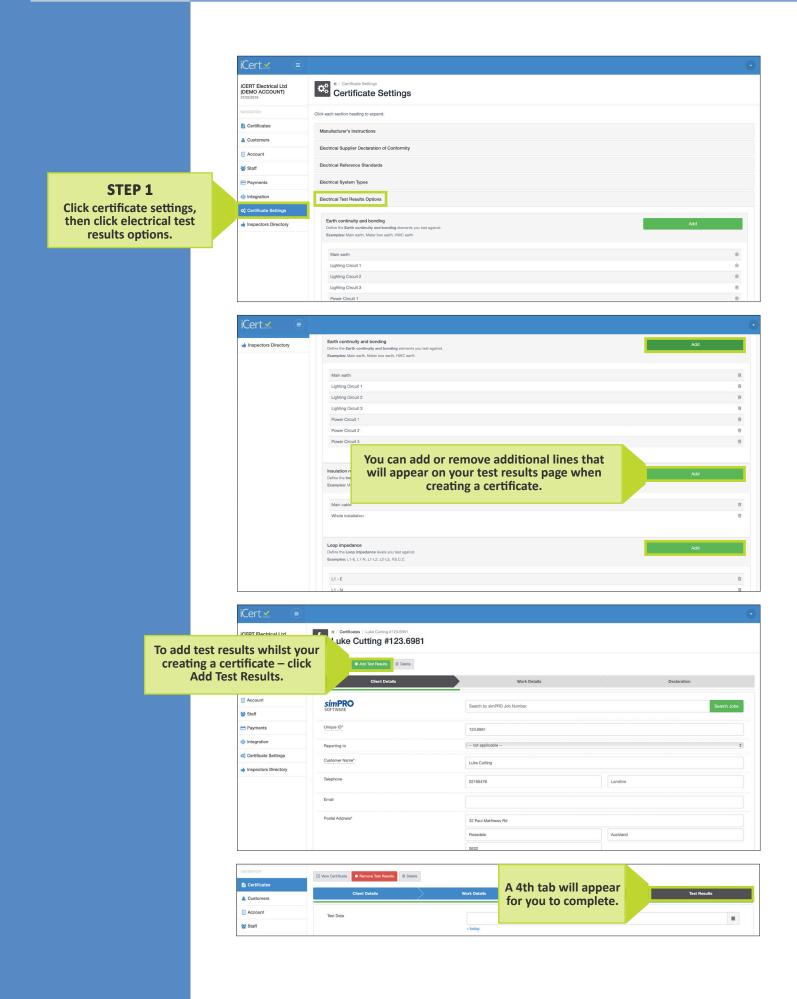